### МУНИЦИПАЛЬНОЕ БЮДЖЕТНОЕ ОБЩЕОБРАЗОВАТЕЛЬНОЕ УЧРЕЖДЕНИЕ "НОВОНИКОЛАЕВСКАЯ СРЕДНЯЯ ОБЩЕОБРАЗОВАТЕЛЬНАЯ ШКОЛА" ЛЕНИНСКОГО РАЙОНА РЕСПУБЛИКИ КРЫМ

#### **PACCMOTPEHO**

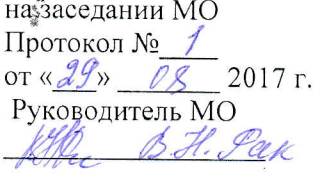

СОГЛАСОВАНО Зам. директора по УВР<br> $\frac{\partial \mathbb{D}(\mathcal{U})}{\partial \mathcal{U}}$  Т.П.Папченко

 $\sim$   $\sim$ 

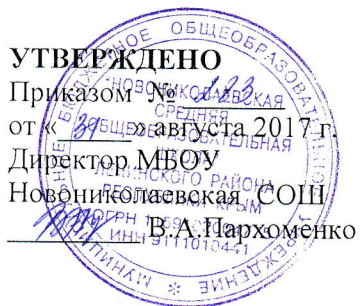

# РАБОЧАЯ ПРОГРАММА

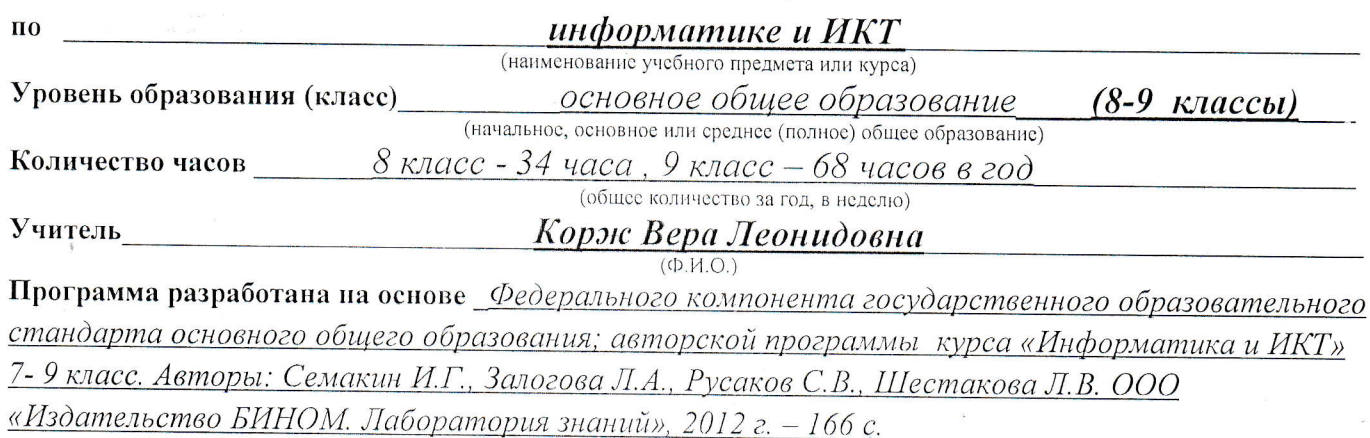

с. Новониколаевка, 2017 год

 Рабочая программа по информатике для 8-9 класса разработана на основе Федерального закона Российской Федерации «Об образовании в Российской Федерации» (№ 273-ФЗ от 29.12.2012).

Рабочая программа создана в соответствии с:

- действующим в настоящее время Базисным учебным планом (ФК БУП) для образовательных учреждений РФ, реализующих программы общего образования, образовательными стандартами по информатике и информационным технологиям для основного и среднего (полного) образования (от 2004 г.);
- Примерной программой основного общего образования по информатике и информационным технологиям (приказ Минобразования РФ № 1312 от 09.03.2004),опубликованной в сборнике «Информатика. Программы для общеобразовательных учреждений. 2-11 классы: методическое пособие / составитель М.Н. Бородин.-2-е изд. – М.: БИНОМ. Лаборатория знаний, 2012 г.»;
- Федеральным компонентом государственного образовательного стандарта общего образования (Приказ Министерства образования Российской Федерации от 05.03.2004 №1089 (в ред. приказа от 23.06.2015 №609) «Об утверждении федерального компонента государственных образовательных стандартов начального общего, основного общего и среднего (полного) общего образования»);
- Авторской программой курса «Информатика и ИКТ» 7-9 класс Авторы: Семакин И.Г., Залогова Л.А., Русаков С.В., Шестакова Л.В. - ООО «Издательство БИНОМ. Лаборатория знаний», 2012 г. – 166 с.;
- федеральным перечнем учебников, утвержденных, рекомендованных (допущенных) к использованию в образовательном процессе в образовательных учреждениях, реализующих программы общего образования:

 - Семакин И.Г., Залогова Л.А., Русаков С.В., Шестакова Л.В. «Информатика», учебник для 8 класса – М.: БИНОМ. Лаборатория знаний, 2014.

 - Семакин И.Г., Залогова Л.А., Русаков С.В., Шестакова Л.В. «Информатика», учебникдля 9 класса – М.: БИНОМ. Лабораториязнаний, 2014.

 *Изучение информатики и информационно-коммуникационных технологий в 8 классе направлено на достижение* следующих *целей:*

- освоение знаний, составляющих основу научных представлений об информации, информационных процессах, системах, технологиях и моделях;
- овладение умениями работать с различными видами информации с помощью компьютера и других средств информационных и коммуникационных технологий (ИКТ), организовывать собственную информационную деятельность и планировать ее результаты;
- развитие познавательных интересов, интеллектуальных и творческих способностей средствами ИКТ;
- воспитание ответственного отношения к информации с учетом правовых и этических аспектов ее распространения; избирательного отношения к полученной информации;
- выработка навыков применения средств ИКТ в повседневной жизни, при выполнении индивидуальных и коллективных проектов, в учебной деятельности, дальнейшем освоении профессий, востребованных на рынке труда.

## *Основные задачи программы:*

- систематизировать подходы к изучению предмета;
- сформировать у учащихся единую систему понятий, связанных с созданием, получением, обработкой, интерпретацией и хранением информации;
- научить пользоваться распространенными прикладными пакетами;
- показать основные приемы эффективного использования информационных технологий;
- сформировать логические связи с другими предметами, входящими в курс общего образования.

 Программа рассчитана на изучение информатики и ИКТ в 8 классе общеобразовательной школы общим объемом 34 учебных часов (из расчета 1 час в неделю), в 9 классе - 68 учебных часов (из расчета 2 часа в неделю).

#### ТРЕБОВАНИЯ К УРОВНЮ ПОДГОТОВКИ ОБУЧАЮЩИХСЯ

В результате изучения информатики и информационно-коммуникационных технологий учашиеся должны

#### знать/понимать:

- связь между информацией и знаниями человека;  $\bullet$
- что такое информационные процессы;  $\bullet$
- какие существуют носители информации;  $\bullet$
- функции языка как способа представления информации; что такое естественные и  $\bullet$ формальные языки:
- как определяется единица измерения информации бит (алфавитный подход);  $\bullet$
- что такое байт, килобайт, мегабайт, гигабайт.  $\bullet$
- правила техники безопасности и при работе на компьютере;  $\bullet$
- состав основных устройств компьютера, их назначение и информационное взаимодействие;  $\bullet$
- основные характеристики компьютера в целом и его узлов (различных накопителей,  $\bullet$ устройств ввода и вывода информации);
- структуру внутренней памяти компьютера (биты, байты); понятие адреса памяти;  $\bullet$
- $\bullet$ типы и свойства устройств внешней памяти;
- типы и назначение устройств ввода/вывода;  $\bullet$
- сущность программного управления работой компьютера;  $\bullet$
- принципы организации информации на внешних носителях: что такое файл, каталог  $\bullet$ (папка), файловая структура;
- назначение программного обеспечения и его состав.  $\bullet$
- назначение текстовых редакторов (текстовых процессоров);  $\bullet$
- основные режимы работы текстовых редакторов (ввод-редактирование, печать,  $\bullet$ орфографический контроль, поиск и замена, работа с файлами).
- способы представления изображений в памяти компьютера; понятия о пикселе, растре,  $\bullet$ кодировке цвета, видеопамяти;
- какие существуют области применения компьютерной графики;  $\bullet$
- назначение графических редакторов;  $\bullet$
- назначение основных компонентов среды графического редактора растрового типа:  $\bullet$ рабочего поля, меню инструментов, графических примитивов, палитры, ножниц, ластика и  $\Pi p$ .
- $\bullet$ что такое мультимедиа;
- $\bullet$ основные типы сценариев, используемых в компьютерных презентациях;
- что такое компьютерная сеть; в чем различие между локальными и глобальными сетями;  $\bullet$
- назначение основных технических и программных средств функционирования сетей:  $\bullet$ каналов связи, модемов, серверов, клиентов, протоколов;
- назначение основных видов услуг глобальных сетей: электронной почты, телеконференций,  $\bullet$ файловых архивов и др;
- что такое Интернет; какие возможности предоставляет пользователю Всемирная паутина  $\bullet$ WWW:
- что такое модель; в чем разница между натурной и информационной моделями;  $\bullet$
- какие существуют формы представления информационных моделей (графические,  $\bullet$ табличные, вербальные, математические);
- что такое электронная таблица и табличный процессор;  $\bullet$
- основные информационные единицы электронной таблицы: ячейки, строки, столбцы, блоки и способы их идентификации;
- какие типы данных заносятся в электронную таблицу; как табличный процессор работает с  $\bullet$ формулами;
- основные функции (математические, статистические), используемые при записи формул в  $\bullet$ электронную таблицу;
- графические возможности табличного процессора;  $\bullet$
- что такое база данных, система управления базами данных (СУБД), информационная  $\bullet$ система;
- что такое реляционная база данных, ее элементы (записи, поля, ключи); типы и форматы  $\bullet$ полей;
- структуру команд поиска и сортировки информации в базах данных;  $\bullet$
- что такое логическая величина, логическое выражение;  $\bullet$
- что такое логические операции, как они выполняются;  $\bullet$
- что такое кибернетика: предмет и задачи этой науки:  $\bullet$
- в чем состоят основные свойства алгоритма;  $\bullet$
- способы записи алгоритмов: блок-схемы, учебный алгоритмический язык;  $\bullet$
- основные алгоритмические конструкции: следование, ветвление, цикл; структуры  $\bullet$ алгоритмов;
- назначение вспомогательных алгоритмов; технологии построения сложных алгоритмов:  $\bullet$ метод последовательной детализации и сборочный (библиотечный) метод;
- основные виды и типы величин;  $\bullet$
- назначение языков программирования и систем программирования; что такое трансляция;  $\bullet$
- $\bullet$ правила оформления программы и представления данных и операторов на Паскале;
- последовательность выполнения программы в системе программирования;  $\bullet$
- $\bullet$ основные этапы развития средств работы с информацией в истории человеческого общества;
- историю способов записи чисел (систем счисления);  $\bullet$
- основные этапы развития компьютерной техники (ЭВМ) и программного обеспечения;  $\bullet$
- в чем состоит проблема информационной безопасности.  $\bullet$ үметь:
- приводить примеры информации и информационных процессов из области человеческой  $\bullet$ деятельности, живой природы и техники;
- определять в конкретном процессе передачи информации источник, приемник, канал;  $\bullet$
- приводить примеры информативных и неинформативных сообщений;  $\bullet$
- измерять информационный объем текста в байтах (при использовании компьютерного  $\bullet$ алфавита):
- пересчитывать количество информации в различных единицах (битах, байтах, Кб, Мб, Гб);  $\bullet$
- пользоваться клавиатурой компьютера для символьного ввода данных.  $\bullet$
- включать и выключать компьютер;  $\bullet$
- ориентироваться в типовом интерфейсе: пользоваться меню, обращаться за справкой,  $\bullet$ работать с окнами;
- инициализировать выполнение программ из программных файлов;  $\bullet$
- просматривать на экране каталог лиска:  $\bullet$
- выполнять основные операции с файлами и каталогами (папками): копирование,  $\bullet$ перемещение, удаление, переименование, поиск;
- $\bullet$ использовать антивирусные программы.
- $\bullet$ набирать и редактировать текст в одном из текстовых редакторов;
- выполнять основные операции над текстом, допускаемые этим редактором;  $\bullet$
- сохранять текст на диске, загружать его с диска, выводить на печать.  $\bullet$
- строить несложные изображения с помощью одного из графических редакторов;  $\bullet$
- сохранять рисунки на диске и загружать с диска; выводить на печать.  $\bullet$
- создавать несложную презентацию в среде типовой программы, совмещающей  $\bullet$ изображение, звук, анимацию и текст;
- осуществлять обмен информацией с файл-сервером локальной сети или с рабочими  $\bullet$ станциями одноранговой сети;
- осуществлять просмотр Web-страниц с помощью браузера;  $\bullet$
- работать с одной из программ-архиваторов;  $\bullet$
- приводить примеры натурных и информационных моделей;
- ориентироваться в таблично организованной информации;
- описывать объект (процесс) в табличной форме для простых случаев;
- открывать готовую электронную таблицу в одном из табличных процессоров;
- редактировать содержимое ячеек; осуществлять расчеты по готовой электронной таблице;
- выполнять основные операции манипулирования с фрагментами электронной таблицы: копирование, удаление, вставку, сортировку;
- получать диаграммы с помощью графических средств табличного процессора;
- создавать электронную таблицу для несложных расчетов;
- открывать готовую БД в одной из СУБД реляционного типа;
- организовывать поиск информации в БД;
- редактировать содержимое полей БД,
- сортировать записи в БД по ключу, добавлять и удалять записи в БД;
- создавать и заполнять однотабличную БД в среде СУБД;
- пользоваться языком блок-схем, понимать описания алгоритмов на учебном алгоритмическом языке;
- составлять линейные, ветвящиеся и циклические алгоритмы управления одним из учебных исполнителей;
- выделять подзадачи; определять и использовать вспомогательные алгоритмы;
- работать с готовой программой на одном из языков программирования высокого уровня;
- составлять несложные линейные, ветвящиеся и циклические программы;
- составлять несложные программы обработки одномерных массивов;
- отлаживать и исполнять программы в системе программирования;
- регулировать свою информационную деятельность в соответствии с этическими и правовыми нормами общества.

#### *использовать приобретенные знания и умения в практической деятельности и повседневной жизни для:*

- создания информационных объектов, в том числе для оформления результатов учебной работы;
- организации индивидуального информационного пространства, создания личных коллекций информационных объектов.

## **СОДЕРЖАНИЕУЧЕБНОГО ПРЕДМЕТА**

#### **8 класс**

#### **Введение в предмет 1 ч.**

Предмет информатики. Роль информации в жизни людей. Содержание базового курса информатики.

#### **Человек и информация 4 ч. (1+3)**

Информация и ее виды. Восприятие информации человеком. Информационные процессы. Измерение информации. Единицы измерения информации.

*Практика на компьютере*: освоение клавиатуры, работа с тренажером; основные приемы редактирования.

*Практическая работа №1 «Работа с клавиатурным тренажером»*

*Практическая работа №2 «Работа с тренажёром клавиатуры»* 

#### *Практическая работа №3 «Единицы измерения информации»*

#### *Учащиеся должны знать:*

- связь между информацией и знаниями человека;
- что такое информационные процессы;
- какие существуют носители информации;
- функции языка, как способа представления информации; что такое естественные и формальные языки;
- $\triangleright$  как определяется единица измерения информации бит (алфавитный подход);
- что такое байт, килобайт, мегабайт, гигабайт.

### Учашиеся должны уметь:

- приводить примеры информации и информационных процессов из области человеческой деятельности, живой природы и техники;
- определять в конкретном процессе передачи информации источник, приемник, канал;
- > приводить примеры информативных и неинформативных сообщений;
- измерять информационный объем текста в байтах (при использовании компьютерного алфавита);
- пересчитывать количество информации в различных единицах (битах, байтах, Кб, Мб, Гб);
- ≻ пользоваться клавиатурой компьютера для символьного ввода данных.

### Компьютер: устройство и программное обеспечение 7 ч. (4+3)

#### Начальные сведения об архитектуре компьютера.

Принципы организации внутренней и внешней памяти компьютера. Двоичное представление данных в памяти компьютера. Организация информации на внешних носителях, файлы. Персональный компьютер. Основные устройства и характеристики. Правила техники безопасности и эргономики при работе за компьютером.

Виды программного обеспечения (ПО). Системное ПО. Операционные системы. Основные функции ОС. Файловая структура внешней памяти. Объектно-ориентированный пользовательский интерфейс.

Практика на компьютере: знакомство с комплектацией устройств персонального компьютера, со способами их подключений; знакомство с пользовательским интерфейсом операционной системы; работа с файловой системой ОС (перенос, копирование и удаление файлов, создание и удаление папок, переименование файлов и папок, работа с файловым менеджером, поиск файлов на диске); работа со справочной системой ОС; использование антивирусных программ.

Практическая работа №4 «Знакомство с комплектацией устройств ПК, подключение внешних *vcmpoucme»* 

#### Практическая работа №5 «Пользовательский интерфейс»

Практическая работа №6«Работа с файловой структурой операционной системы» Учащиеся должны знать:

- правила техники безопасности и при работе на компьютере;
- состав основных устройств компьютера, их назначение и информационное взаимодействие;
- > основные характеристики компьютера в целом и его узлов (различных накопителей, устройств ввода и вывода информации);
- структуру внутренней памяти компьютера (биты, байты); понятие адреса памяти;
- типы и свойства устройств внешней памяти;
- > типы и назначение устройств ввода/вывода;
- сущность программного управления работой компьютера;
- > принципы организации информации на внешних носителях: что такое файл, каталог (папка), файловая структура;
- > назначение программного обеспечения и его состав.

### Учащиеся должны уметь:

- > включать и выключать компьютер;
- > пользоваться клавиатурой;
- > ориентироваться в типовом интерфейсе: пользоваться меню, обращаться за справкой, работать с окнами;
- > инициализировать выполнение программ из программных файлов:
- просматривать на экране директорию диска;
- > выполнять основные операции с файлами и каталогами (папками): копирование, перемещение, удаление, переименование, поиск:
- использовать антивируеные программы.

#### Текстовая информация и компьютер 9 ч. (3+6)

Тексты в компьютерной памяти: кодирование символов, текстовые файлы. Работа с внешними носителями и принтерами при сохранении и печати текстовых документов.

Текстовые редакторы и текстовые процессоры, назначение, возможности, принципы работы с ними. Интеллектуальные системы работы с текстом (распознавание текста, компьютерные словари и системы перевода).

*Практика на компьютере*: основные приемы ввода и редактирования текста; постановка руки при вводе с клавиатуры; работа со шрифтами; приемы форматирования текста; работа с выделенными блоками через буфер обмена; работа с таблицами; работа с нумерованными и маркированными списками; вставка объектов в текст (рисунков, формул); знакомство со встроенными шаблонами и стилями, включение в текст гиперссылок.

*Практическая работа №7 «Ввод и редактирование текста»*

*Практическая работа №8 «Форматирование текста»*

*Практическая работа №9 «Буфер обмена. Поиск и замена фрагментов текста»*

*Практическая работа №10«Таблицы в текстовом документе»*

*Практическая работа №11 «Дополнительные возможности текстового процессора»*

### *Итоговое практическое задание №12«Создание и обработка текстовых документов»*

*При наличии соответствующих технических и программных средств*: практика по сканированию и распознаванию текста, машинному переводу.

*Учащиеся должны знать:*

- способы представления символьной информации в памяти компьютера (таблицы кодировки, текстовые файлы);
- назначение текстовых редакторов (текстовых процессоров);
- основные режимы работы текстовых редакторов (ввод-редактирование, печать, орфографический контроль, поиск и замена, работа с файлами).

### *Учащиеся должны уметь:*

- набирать и редактировать текст в одном из текстовых редакторов;
- выполнять основные операции над текстом, допускаемые этим редактором;
- сохранять текст на диске, загружать его с диска, выводить на печать.

## **Графическая информация и компьютер 5 ч. (2+3)**

Компьютерная графика: области применения, технические средства. Принципы кодирования изображения; понятие о дискретизации изображения. Растровая и векторная графика. Графические редакторы и методы работы с ними.

*Практика на компьютере*: создание изображения в среде графического редактора растрового типа с использованием основных инструментов и приемов манипулирования рисунком (копирование, отражение, повороты, прорисовка); знакомство с работой в среде редактора векторного типа (можно использовать встроенную графику в текстовом процессоре).

*Практическая работа №13«Работа с растровым графическим редактором»*

*Практическая работа №14 Работа с векторным графическим редактором*

*Практическая работа №15 «Технические средства компьютерной графики»*

*При наличии технических и программных средств*: сканирование изображений и их обработка в среде графического редактора.

*Учащиеся должны знать:*

- способы представления изображений в памяти компьютера; понятия о пикселе, растре, кодировке цвета, видеопамяти;
- какие существуют области применения компьютерной графики;
- назначение графических редакторов;
- $\triangleright$  назначение основных компонентов среды графического редактора растрового типа: рабочего поля, меню инструментов, графических примитивов, палитры, ножниц, ластика и пр.

*Учащиеся должны уметь:*

- строить несложные изображения с помощью одного из графических редакторов;
- $\triangleright$  сохранять рисунки на диске и загружать с диска; выводить на печать.

## **Мультимедиа и компьютерные презентации 7 ч. (3+4) + 1 ч.**

Что такое мультимедиа; области применения. Представление звука в памяти компьютера; понятие о дискретизации звука. Технические средства мультимедиа. Компьютерные презентации.

*Практика на компьютере*: освоение работы с программным пакетом создания презентаций; создание презентации, содержащей графические изображения, анимацию, звук, текст, демонстрация презентации с использованием мультимедийного проектора;

*Практическая работа №16 «Создание презентации»*

*Практическая работа №17 «Технология мультимедиа»*

*Практическая работа №18 «Создание гиперссылок»*

*Практическая работа №19«Демонстрация презентации на заданную тему»*

*При наличии технических и программных средств*: запись звука в компьютерную память; запись изображения с использованием цифровой техники и ввод его в компьютер; использование записанного изображения и звука в презентации.

*Учащиеся должны знать:*

- что такое мультимедиа;
- принцип дискретизации, используемый для представления звука в памяти компьютера;

основные типы сценариев, используемых в компьютерных презентациях.

*Учащиеся должны уметь:*

 Создавать несложную презентацию в среде типовой программы, совмещающей изображение, звук, анимацию и текст.

#### **9 класс**

### **Передача информации в компьютерных сетях 10 ч. (4+6)**

Компьютерные сети: виды, структура, принципы функционирования, технические устройства. Скорость передачи данных.

Информационные услуги компьютерных сетей: электронная почта, телеконференции, файловые архивы пр. Интернет. WWW – "Всемирная паутина". Поисковые системы Интернет.

Архивирование и разархивирование файлов.

*Практика на компьютере*: работа в локальной сети компьютерного класса в режиме обмена файлами; Работа в Интернете (или в учебной имитирующей системе) с почтовой программой, с браузером WWW, с поисковыми программами. Работа с архиваторами.

Знакомство с энциклопедиями и справочниками учебного содержания в Интернете (используя отечественные учебные порталы). Копирование информационных объектов из Интернета (файлов, документов).

Создание простой Web-страницы с помощью текстового процессора.

*Практическая работа №1 «Работа в локальной сети компьютерного класса в режиме обмена файлами».* 

*Практическая работа №2«Работа с электронной почтой»*

*Практическая работа № 3: «Работа с WWW: использование URL-адреса и гиперссылок, сохранение информации на локальном диске».*

#### *Практическая работа № 4 «Поиск информации в Интернете с использованием поисковых систем»*

*Практическая работа № 5 «Создание простейшей Web-страницы с использованием текстового редактора»*

### *Итоговая практическая работа № 6 по теме «Интернет»*

*Учащиеся должны знать:*

- что такое компьютерная сеть; в чем различие между локальными и глобальными сетями;
- $\triangleright$  назначение основных технических и программных средств функционирования сетей: каналов связи, модемов, серверов, клиентов, протоколов;
- назначение основных видов услуг глобальных сетей: электронной почты, телеконференций, файловых архивов и др;
- что такое Интернет; какие возможности предоставляет пользователю «Всемирная паутина» — WWW.

*Учащиеся должны уметь:*

- осуществлять обмен информацией с файл-сервером локальной сети или с рабочими станциями одноранговой сети;
- осуществлять прием/передачу электронной почты с помощью почтовой клиент-программы;
- осуществлять просмотр Web-страниц с помощью браузера;
- осуществлять поиск информации в Интернете, используя поисковые системы;
- работать с одной из программ-архиваторов.

## **Информационное моделирование 5 ч. (4+1)**

Понятие модели; модели натурные и информационные. Назначение и свойства моделей. Виды информационных моделей: вербальные, графические, математические, имитационные. Табличная организация информации. Области применения компьютерного информационного моделирования.

*Практика на компьютере*: работа с демонстрационными примерами компьютерных информационных моделей.

*Практическая работа №7«Проведение компьютерных экспериментов с математической и имитационной моделью»*

*Учащиеся должны знать:*

- что такое модель; в чем разница между натурной и информационной моделями;
- какие существуют формы представления информационных моделей (графические, табличные, вербальные, математические).

*Учащиеся должны уметь:*

- приводить примеры натурных и информационных моделей;
- ориентироваться в таблично организованной информации;
- описывать объект (процесс) в табличной форме для простых случаев.

# **Хранение и обработка информации в базах данных 13 ч. (7+6)**

Понятие базы данных (БД), информационной системы. Основные понятия БД: запись, поле, типы полей, первичный ключ. Системы управления БД и принципы работы с ними. Просмотр и редактирование БД.

Проектирование и создание однотабличной БД.

### **Условия поиска информации, простые и сложные логические выражения. Логические операции. Поиск, удаление и сортировка записей.**

*Практика на компьютере*: работа с готовой базой данных: открытие, просмотр, простейшие приемы поиска и сортировки; формирование запросов на поиск с простыми условиями поиска; логические величины, операции, выражения; формирование запросов на поиск с составными условиями поиска; сортировка таблицы по одному и нескольким ключам; создание однотабличной базы данных; ввод, удаление и добавление записей.

Знакомство с одной из доступных геоинформационных систем (например, картой города в Интернете).

## *Практическая работа № 8«Назначение СУБД».*

Работа с готовой базой данных: добавление, удаление и редактирование записей в режиме таблицы

*Практическая работа № 9«Проектирование однотабличной базы данных и создание БД на компьютере».*

*Практическая работа № 10 «Формирование простых запросов к готовой базе данных». Практическая работа №11«Формирование сложных запросов к готовой базе данных».*

*Практическая работа № 12 « Использование сортировки, создание запросов на удаление и изменение».* 

*Практическая работа №13 «Создание БД»***.**

*Учащиеся должны знать:*

- что такое база данных, СУБД, информационная система;
- что такое реляционная база данных, ее элементы (записи, поля, ключи); типы и форматы полей;
- структуру команд поиска и сортировки информации в базах данных;
- что такое логическая величина, логическое выражение;
- что такое логические операции, как они выполняются.

*Учащиеся должны уметь:*

- открывать готовую БД в одной из СУБД реляционного типа;
- организовывать поиск информации в БД;
- редактировать содержимое полей БД;
- сортировать записи в БД по ключу;
- добавлять и удалять записи в БД;
- создавать и заполнять однотабличную БД в среде СУБД.

## **Табличные вычисления на компьютере 10 ч. (5+5)**

Двоичная система счисления. Представление чисел в памяти компьютера.

Табличные расчеты и электронные таблицы. Структура электронной таблицы, типы данных: тексты, числа, формулы. Адресация относительная и абсолютная. Встроенные функции. Методы работы с электронными таблицами.

Построение графиков и диаграмм с помощью электронных таблиц.

Математическое моделирование и решение задач с помощью электронных таблиц.

*Практика на компьютере*: работа с готовой электронной таблицей: просмотр, ввод исходных данных, изменение формул; создание электронной таблицы для решения расчетной задачи; решение задач с использованием условной и логических функций; манипулирование фрагментами ЭТ (удаление и вставка строк, сортировка строк). Использование встроенных графических средств.

Численный эксперимент с данной информационной моделью в среде электронной таблицы. *Практическая работа №14 «Работа с готовой электронной таблицей*: *добавление и удаление строк и столбцов, изменение формул и их копирование».*

*Практическая работа №15 «Использование абсолютной адресации»*

*Практическая работа №16*

«*Использование встроенных математических и статистических функций. Сортировка таблиц». Практическая работа №17*

*«Построение графиков и диаграмм. Использование логических функций и условной функции». Практическая работа №18 «Эксперимент с данной информационной моделью в среде* 

*электронной таблицы».*

*Учащиеся должны знать:*

- что такое электронная таблица и табличный процессор;
- основные информационные единицы электронной таблицы: ячейки, строки, столбцы, блоки и способы их идентификации;
- $\triangleright$  какие типы данных заносятся в электронную таблицу; как табличный процессор работает с формулами;
- основные функции (математические, статистические), используемые при записи формул в ЭТ;
- графические возможности табличного процессора.

*Учащиеся должны уметь:*

- $\triangleright$  открывать готовую электронную таблицу в одном из табличных процессоров;
- редактировать содержимое ячеек; осуществлять расчеты по готовой электронной таблице;
- выполнять основные операции манипулирования с фрагментами ЭТ: копирование, удаление, вставка, сортировка;
- получать диаграммы с помощью графических средств табличного процессора;
- создавать электронную таблицу для несложных расчетов.

## **Управление и алгоритмы 10 ч. (4+6)**

Кибернетика. Кибернетическая модель управления.

Понятие алгоритма и его свойства. Исполнитель алгоритмов: назначение, среда исполнителя система команд исполнителя, режимы работы.

Языки для записи алгоритмов (язык блок-схем, учебный алгоритмический язык). Линейные, ветвящиеся и циклические алгоритмы. Структурная методика алгоритмизации. Вспомогательные алгоритмы. Метод пошаговой детализации.

*Практика на компьютере*: работа с учебным исполнителем алгоритмов; составление линейных, ветвящихся и циклических алгоритмов управления исполнителем; составление алгоритмов со сложной структурой; использование вспомогательных алгоритмов (процедур, подпрограмм).

*Практическая работа №19 «Работа с учебным исполнителем алгоритмов».*

*Практическая работа №20 «Построение линейных алгоритмов»*

*Практическая работа №21*

*«Работа с учебным исполнителем алгоритмов: использование вспомогательных алгоритмов». Практическая работа №22 «Работа с циклами»*

*Практическая работа №23 «Использование метода последовательной детализации для построения алгоритма. Использование ветвлений».*

*Практическая работа №24 «Итоговое задание по алгоритмизации»*

*Учащиеся должны знать:*

- что такое кибернетика; предмет и задачи этой науки;
- сущность кибернетической схемы управления с обратной связью; назначение прямой и обратной связи в этой схеме;
- что такое алгоритм управления; какова роль алгоритма в системах управления;
- в чем состоят основные свойства алгоритма;
- способы записи алгоритмов: блок-схемы, учебный алгоритмический язык;
- основные алгоритмические конструкции: следование, ветвление, цикл; структуры алгоритмов;
- назначение вспомогательных алгоритмов; технологии построения сложных алгоритмов: метод последовательной детализации и сборочный (библиотечный) метод.

*Учащиеся должны уметь:*

- при анализе простых ситуаций управления определять механизм прямой и обратной связи;
- пользоваться языком блок-схем, понимать описания алгоритмов на учебном алгоритмическом языке;
- выполнить трассировку алгоритма для известного исполнителя;
- составлять линейные, ветвящиеся и циклические алгоритмы управления одним из учебных исполнителей;
- выделять подзадачи; определять и использовать вспомогательные алгоритмы.

#### **Программное управление работой компьютера 13 ч. (6+7)**

Алгоритмы работы с величинами: константы, переменные, понятие типов данных, ввод и вывод данных.

Языки программирования высокого уровня (ЯПВУ), их классификация. Структура программы на языке Паскаль. Представление данных в программе. Правила записи основных операторов: присваивания, ввода, вывода, ветвления, циклов. Структурный тип данных – массив. Способы описания и обработки массивов.

Этапы решения задачи с использованием программирования: постановка, формализация, алгоритмизация, кодирование, отладка, тестирование.

*Практика на компьютере*: знакомство с системой программирования на языке Паскаль; ввод, трансляция и исполнение данной программы; разработка и исполнение линейных, ветвящихся и циклических программ; программирование обработки массивов.

*Практическая работа № 25* «*Работа с готовыми программами на языке Паскаль: отладка, выполнение, тестирование»*

*Практическая работа № 26 «Разработка программы на языке Паскаль с использованием операторов ввода, вывода, присваивания и простых ветвлений».*

*Практическая работа №27 «Разработка программы на языке Паскаль с использованием оператора ветвления и логических операций».* 

*Практическая работа № 28«Разработка программ c использованием цикла с предусловием». Практическая работа № 29 «Разработка программ обработки одномерных массивов».*

*Практическая работа № 30* «*Разработка программы поиска числа в случайно сформированном массиве».*

*Практическая работа № 31 «Решение задач на обработку массивов».*

*Учащиеся должны знать:*

- основные виды и типы величин;
- назначение языков программирования;
- что такое трансляция;
- назначение систем программирования;
- правила оформления программы на Паскале;
- правила представления данных и операторов на Паскале;

 последовательность выполнения программы в системе программирования. *Учащиеся должны уметь:*

- работать с готовой программой на Паскале;
- составлять несложные линейные, ветвящиеся и циклические программы;
- составлять несложные программы обработки одномерных массивов;
- отлаживать, и исполнять программы в системе программирования.

### **Информационные технологии и общество 4 ч. (4+0) + 3 ч.**

Предыстория информационных технологий. История ЭВМ и ИКТ. Понятие информационных ресурсов. Информационные ресурсы современного общества. Понятие об информационном обществе. Проблемы безопасности информации, этические и правовые нормы в информационной сфере.

*Учащиеся должны знать*:

- основные этапы развития средств работы с информацией в истории человеческого общества;
- основные этапы развития компьютерной техники (ЭВМ) и программного обеспечения;
- в чем состоит проблема безопасности информации;

 какие правовые нормы обязан соблюдать пользователь информационных ресурсов. *Учащиеся должны уметь:*

> регулировать свою информационную деятельность в соответствие с этическими и правовыми нормами общества.

### **ТЕМАТИЧЕСКОЕ ПЛАНИРОВАНИЕ**

**8 класс**

| N <sub>2</sub> | Тема                                   | Кол-во<br>часов | Теория | Контрольные<br>работы | Практические<br>работы |
|----------------|----------------------------------------|-----------------|--------|-----------------------|------------------------|
| 1.             | Введение в предмет                     |                 |        |                       |                        |
| 2.             | Человек и информация                   | 4               |        |                       |                        |
| 3.             | Компьютер: устройство и программное    |                 | 3      |                       |                        |
|                | обеспечение                            |                 |        |                       |                        |
| 4.             | Текстовая информация и компьютер       | Q               | 3      |                       | h                      |
| 5.             | Графическая информация и компьютер     |                 | ↑      |                       |                        |
| 6.             | Мультимедиа и компьютерные презентации |                 | ∍      |                       |                        |
| 7.             | Резерв                                 |                 |        |                       |                        |
| 8.             | Bcero:                                 | 34              | 13     |                       | 19                     |

**9 класс**

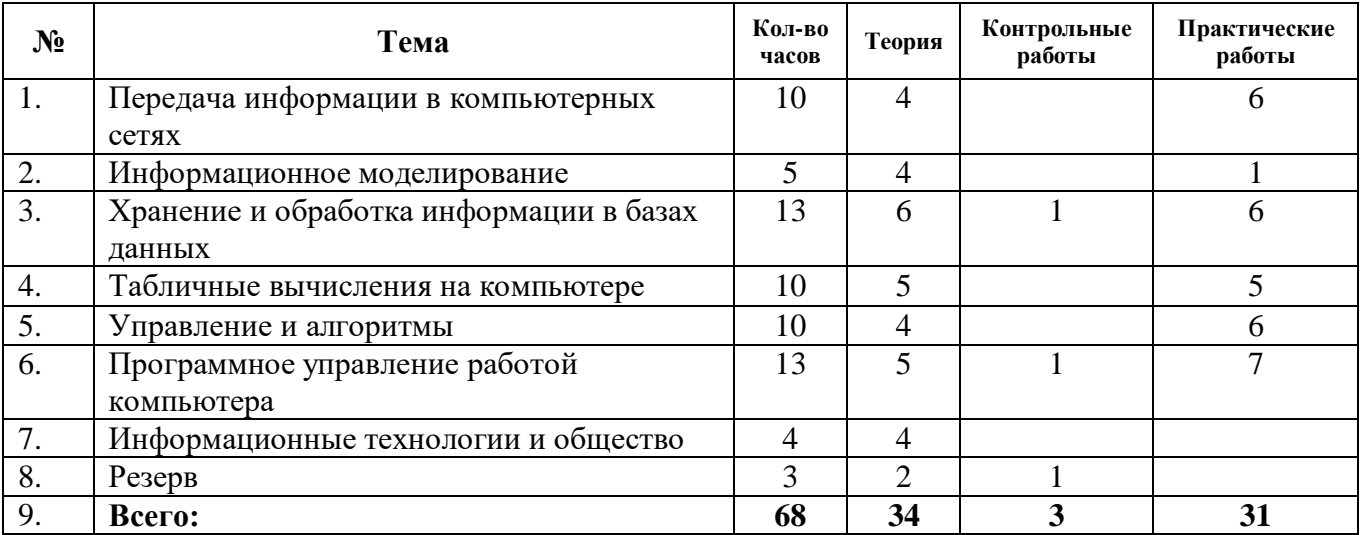

Календарно-тематическое планирование прилагается.